# draft-moreno-lisp-uberlay LISP Uberlay

Dino Farinacci, Sanjay Hooda, Satish Kondalam Fabio Maino, Victor Moreno, Marc Portoles Comeras, Alberto Rodriguez-Natal

IETF 105 – Montreal, Canada July, 2019

## Update at IETF 105

- Based on feedback from the WG and Chairs, the text documenting the motivation for the draft has been revised:
	- Highlight the focus on interoperability between site overlays using different control and data plane approaches
- Editorial updates have been made to other parts of the text
- Revision -01 is now posted

#### Uberlay: Interconnection of multiple disparate site-overlays

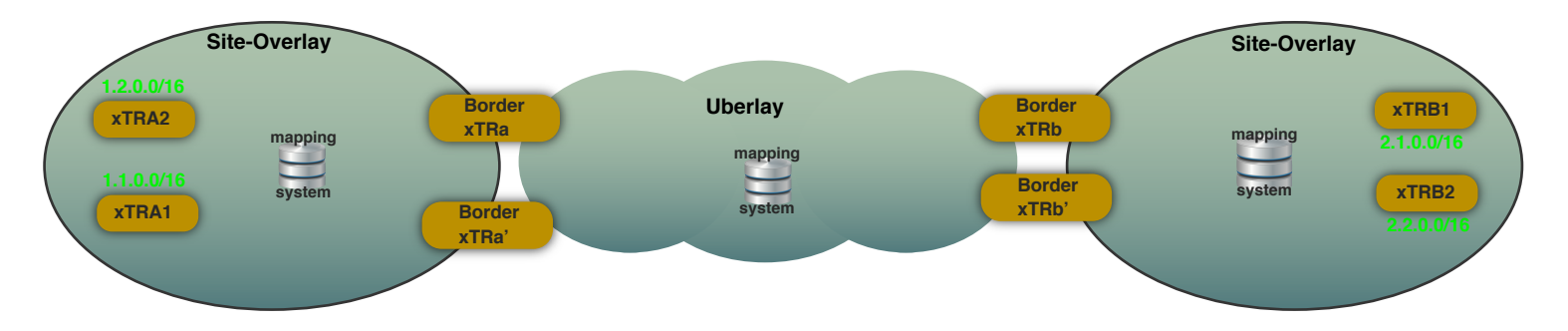

- Provide interoperability between disparate site-overlay implementations
	- Control Plane: Different models at each site-overlay: DDT, Decent, ALT or other
	- Data Plane: Different encapsulations at each site-overlay: LISP, VXLAN, GPE, Geneve, other
- Structure the LISP network hierarchically
	- Many site-overlays interconnected by a transit "uberlay"
- Different RLOC spaces: private addressing, improved scale, different AFs.
- Provide fate-isolation & site-overlay survivability

**mapping system**

### Multi-overlay Control Plane

- **Site-overlay mappings are registered to local mapping system**
- **Border xTRs register 'default' mapping with local site RLOCs**
- **Border xTRs subscribe to all local mappings (0/0)**
- **Border xTRs register site-overlay EIDs with 'uberlay' RLOCs in Uberlay mapping system**
- **Site-overlay routes on site-overlay RLOCs only**
- **Site-overlay mapping system - not necessary to run LISP-DDT**

- **Uberlay has its own mapping system to collect site-overlay EIDs with uberlay RLOCs**
- **Uberlay underlay routes on uberlay RLOCs only**
- **Uberlay mapping system may run LISP-DDT**

#### **Benefits:**

- **Site-overlay mapping system has less state**
- **Site-overlay RLOCs not in Uberlay underlay**
- **Uberlay RLOCs only for borders are in site-overlay underlay**
- **Site-overlay RLOCs are private to site**
- **Reduced lookup latency for local EIDs**
- **Reduced registration latency for local EIDs**
- **Drawbacks:**
	- **Uberlay mapping system stores site-overlay EIDs but can be aggregated (modulo mobility)**

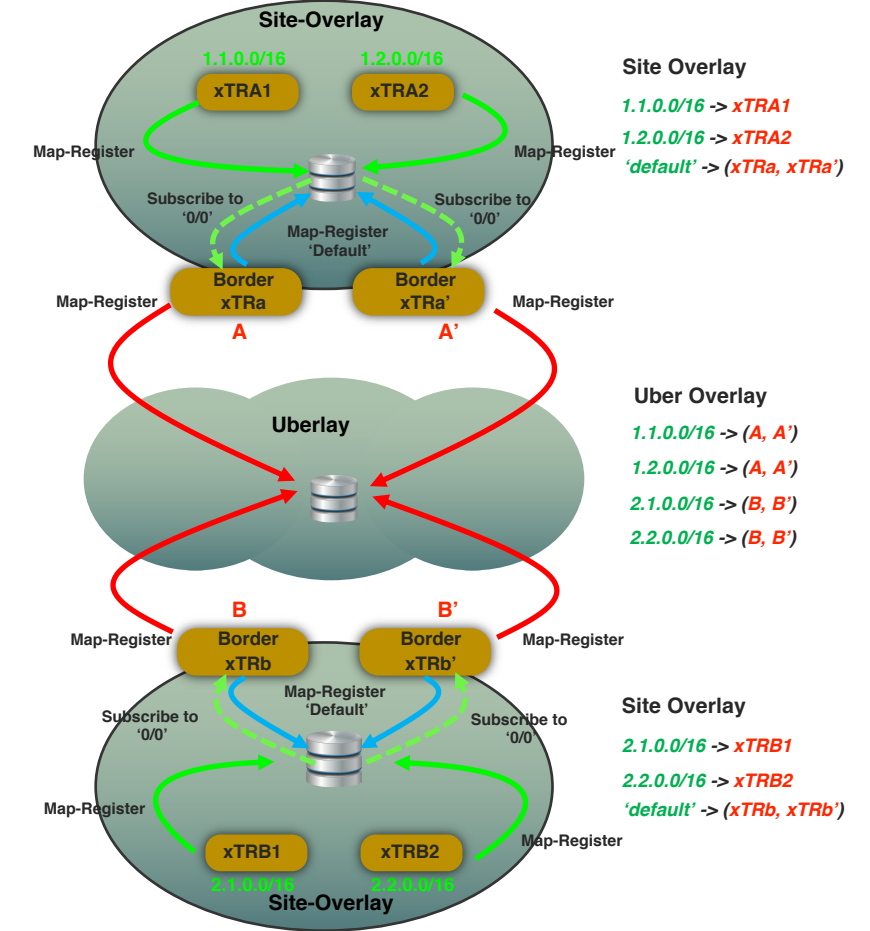

# Multi-overlay Forwarding

- **Border xTRs subscribe to all local mappings (0/0)**
- **Site-overlay mappings are in the map-cache of the border xTRs**
- **xTR tunnels traffic to 'default' (border xTR) when destination EID is a remote site-overlay EID**

- **xTR de-encapsulates received traffic**
- **If destination EID not found in map-cache, query the uberlay Mapping System**
- **Tunnel traffic to remote border xTR based on Map-reply**

- **Lookup map-cache at border xTR, if destination EID not found, query the uberlay MS**
- **Tunnel traffic to remote border xTR based on Map-reply**

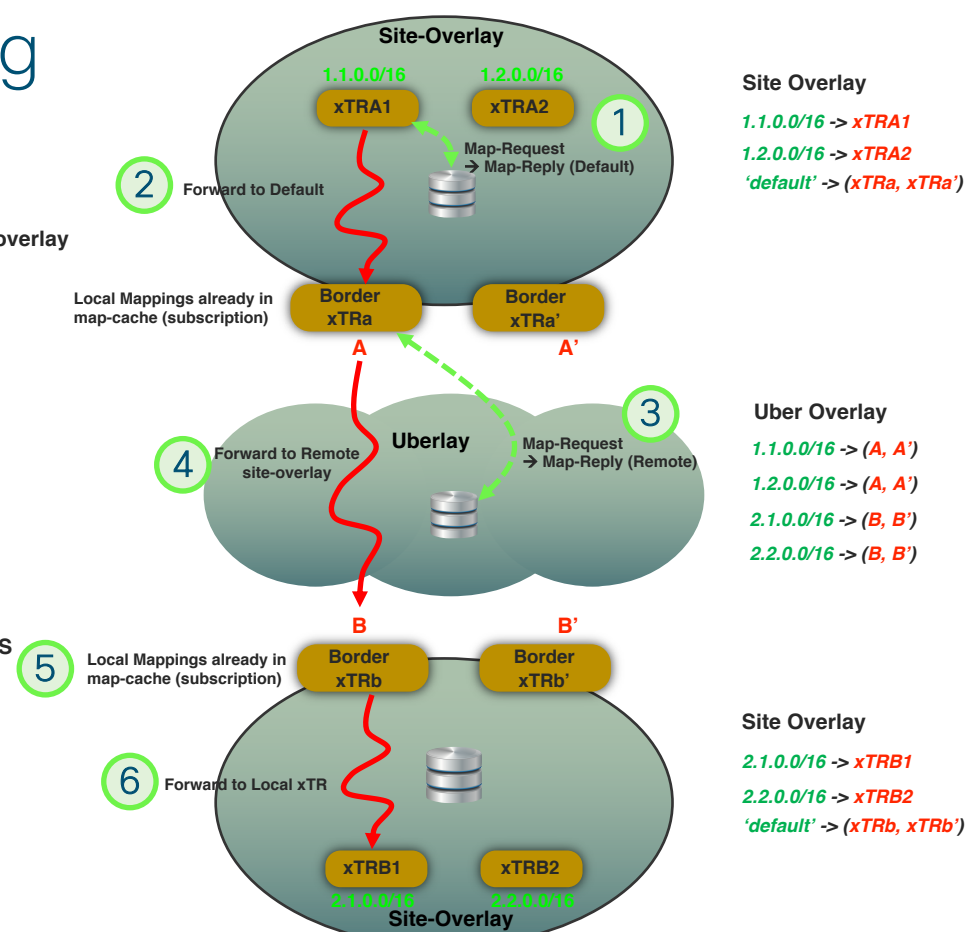

#### Next steps

- Kickstart discussion of the draft in the mailing list
- Discuss adoption by the WG
- Further functional specification and technical discussion
	- Improve state reduction in uberlay
	- Decentralized/Federated Mapping System in uberlay
	- Is there a requirement for multiple uberlays?

# Backup Slides

# Border xTR role

- Connect site-overlays to the uberlay
	- Re-encapsulating Tunnel Routers (RTRs)
	- Exchange EID info between site-overlay & uberlay mapping systems
		- Constrain advertisements into site-overlay
		- Split-horizon for Uberlay learnt EIDs (mobility)
	- Register default mapping into site-overlay
- Interconnect separate RLOC spaces:
	- Site-overlay facing RLOC-set
	- Uberlay facing RLOC-set
- EID mobility:
	- Site-overlay facing and uberlay facing away table
	- Relay mobility events between site-overlays and uberlay

#### Inter-site-overlay EID Mobility

- EID mobility in each site-overlay and in the uberlay follows the procedures in draft-ietf-lisp-eid-mobility. The following additions enable Inter-site-overlay mobility:
- The border xTRs on path will receive the Map-notify messages part of the eid-mobility procedures
	- Install the roaming EID in the away table facing the arrival overlay
	- Registration and eid-mobility procedures are triggered in the next overlay

#### Inter-site Multicast

- The procedures in RFC8378 are followed in each domain
- A Map-notify is sent towards the RP or multicast source by the mapping system in each overlay
	- Border-xTRs are the on path and receive this map-notify
- The Map Notify in one overlay triggers the registration of multicast interest in the next overlay towards the source.
- Multicast replication lists/trees are built in each overlay
- The border xTRs provide a natural point of replication